# **pyupbit** *Release 0.3.0*

**PyQuant**

**Apr 26, 2023**

# **CONTENTS**

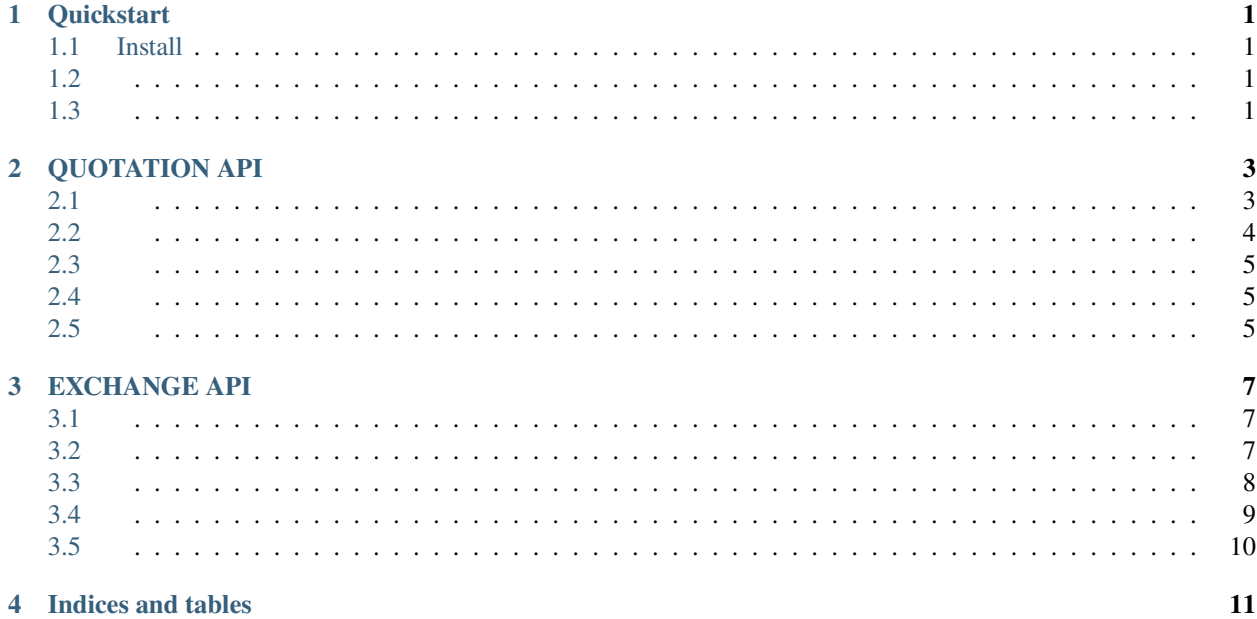

### **ONE**

# **QUICKSTART**

<span id="page-4-0"></span>API .

# <span id="page-4-1"></span>**1.1 Install**

pip install pyupbit

# <span id="page-4-2"></span>**1.2**

import pyupbit

```
price = pyupbit.get_current_price("KRW-BTC")
print(price)
```
# <span id="page-4-3"></span>**1.3**

import pyupbit tickers = pyupbit.get\_tickers() print(tickers) print(type(tickers))

### **TWO**

# **QUOTATION API**

<span id="page-6-0"></span>API API.

- Websocket 5, 100.
- , , , , API 600, 10 .

### <span id="page-6-1"></span>**2.1**

#### **2.1.1**

```
#
import pyupbit
#
tickers = pyupbit.get_tickers()
print(tickers)
print(len(tickers))
#
krw_tickers = pyupbit.get_tickers("KRW")
print(krw_tickers)
print(len(krw_tickers))
# BTC
btc_tickers = pyupbit.get_tickers("BTC")
print(btc_tickers)
print(len(btc_tickers))
# USDT
usdt_tickers = pyupbit.get_tickers("USDT")
print(usdt_tickers)
print(len(usdt_tickers))
```
# <span id="page-7-0"></span>**2.2**

(Minute), (Day), (Week), (Month) .

#### **2.2.1 (Minute)**

. 200 .

```
#
# 1, 3, 5, 10, 15, 30, 60, 240 200
import pyupbit
# 1 ( 200 )
minute1 = pyupbit.get_ohlcv("KRW-BTC", "minute1")
print(minute1)
print(type(minute1), minute1.shape)
# 3 ( 200 )
minute3 = pyupbit.get_ohlcv("KRW-BTC", "minute3")
print(minute3)
# 5 ( 200 )
minute5 = pyupbit.get_ohlcv("KRW-BTC", "minute5")
print(minute5)
# 10 ( 200 )
minute10 = pyupbit.get_ohlcv("KRW-BTC", "minute10")
print(minute10)
# 30 ( 200 )
minute30 = pyupbit.get_ohlcv("KRW-BTC", "minute30")
print(minute30)
# 60 ( 200 )
minute60 = pyupbit.get_ohlcv("KRW-BTC", "minute60")
print(minute60)
```
#### **2.2.2 (Day)**

```
#
import pyupbit
# 200 ()
df = pyupbit.get_ohlcv("KRW-BTC", "day")
print(df)
# 200 count
df = pyupbit.get_ohlcv("KRW-BTC", "day", count=10)
print(df)
```
### **2.2.3 (Week)**

```
#
import pyupbit
# 200
df = pyupbit.get_ohlcv("KRW-BTC", "week")
print(df)
```
# **2.2.4 (Month)**

import pyupbit df = pyupbit.get\_ohlcv("KRW-BTC", "month") print(df)

### <span id="page-8-0"></span>**2.3**

### <span id="page-8-1"></span>**2.4**

<span id="page-8-2"></span>**2.5**

## **THREE**

# **EXCHANGE API**

<span id="page-10-0"></span>API API.,,, .

# <span id="page-10-1"></span>**3.1**

#### **3.1.1**

#### import pyupbit

```
access = "access key"secret = "secret key"
upbit = Upbit(access, secret)
balance = upbit.get_balances()
print(balance)
```
# <span id="page-10-2"></span>**3.2**

### **3.2.1**

.

#### import pyupbit

```
access = "access key"secret = "secret key"
upbit = Upbit(access, secret)chance = upbit.get_chance("KRW-BTC")
print(chance)
```
#### **3.2.2**

UUID .

#### **3.2.3**

### **3.2.4**

UUID .

### import pyupbit access = "access key" secret = "secret key"  $upbit = Upbit(access, secret)$ uuid = "uuid" # uuid cancel\_result = upbit.cancel\_order(uuid) print(cancel\_result)

#### **3.2.5**

# <span id="page-11-0"></span>**3.3**

### **3.3.1**

.

### import pyupbit access = "access key" secret = "secret key" upbit = Upbit(access, secret) currency =  $"KRW"$  # withdraw\_list = upbit.get\_withdraw\_list(currency) print(withdraw\_list)

<span id="page-12-0"></span>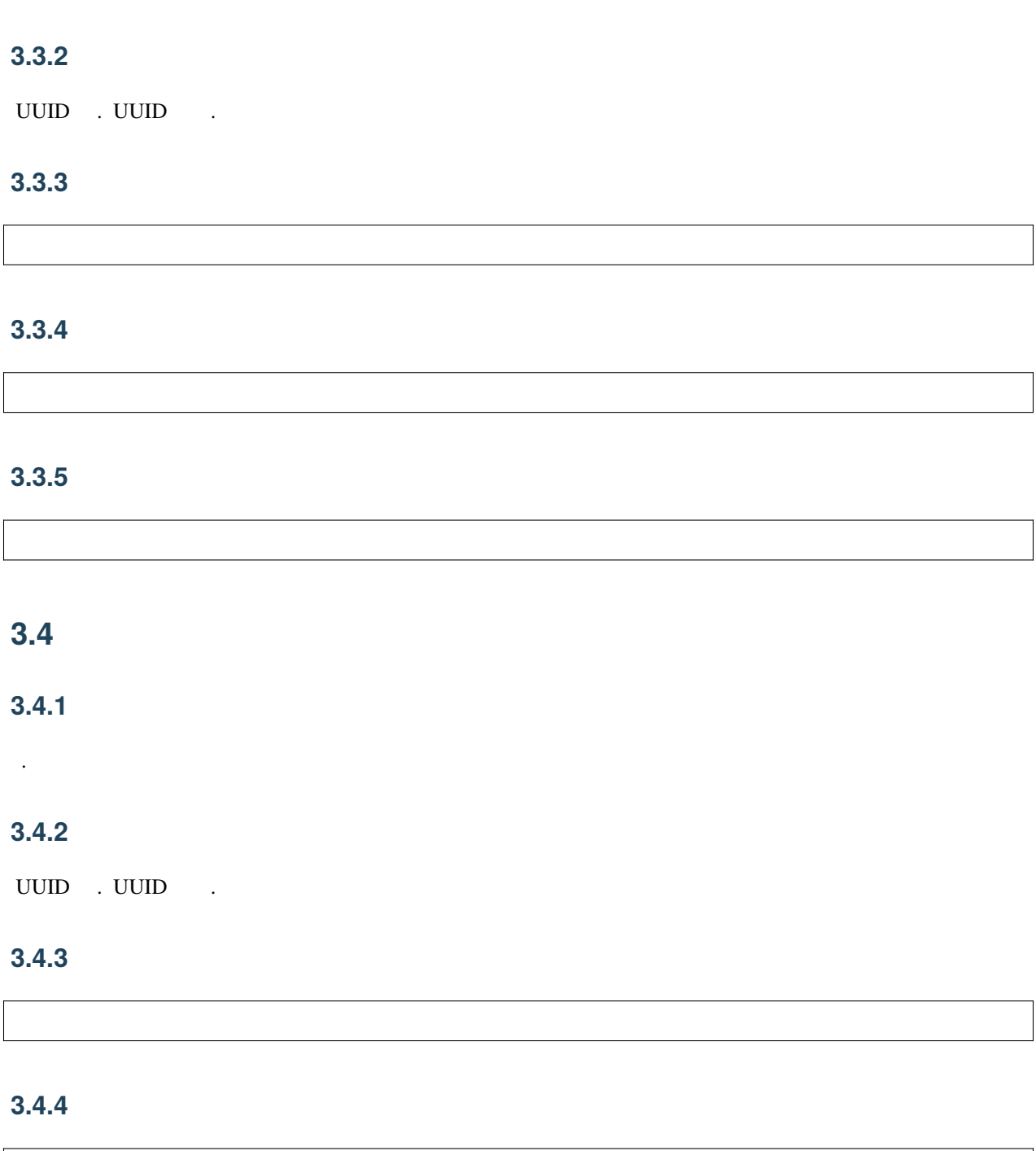

### **3.4.5**

**3.4.6**

# <span id="page-13-0"></span>**3.5**

### **3.5.1**

### **3.5.2 API**

API .

# **FOUR**

# **INDICES AND TABLES**

- <span id="page-14-0"></span>• genindex
- modindex
- search